## **Auxiliary Relays Installation Manual (V3.0)**

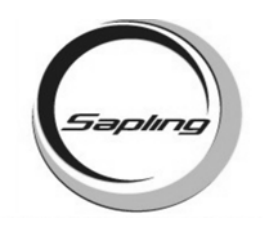

## **Installation Instructions**

- 1. Turn power off from the master clock.
- 2. Remove perforated plate next to the relay board. If you are installing two auxiliary relay boards, remove both perforated plates. (SMC-200-00K-1 & SMC-300-00K-1 only)
- 3. Install the circuit board using the screws included in the kit.
- 4. Attach wiring harness from CON1 on the auxiliary relay board to CON5 on the relay board inside the master clock.
- 5. Turn the master clock back on.
- 6. Enter 8081 into the keyboard. Arrow down until the cursor is blinking on address 005.
- 7. Type in 008 (for one auxiliary relay board 8 relays) or 012 (for two auxiliary relay boards - 12 relays).
- 8. Press No/Cancel to return display prompt.